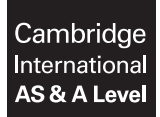

### **COMPUTER SCIENCE 9608/22**

Paper 2 Written Paper **May/June 2018** MARK SCHEME Maximum Mark: 75

**Published** 

This mark scheme is published as an aid to teachers and candidates, to indicate the requirements of the examination. It shows the basis on which Examiners were instructed to award marks. It does not indicate the details of the discussions that took place at an Examiners' meeting before marking began, which would have considered the acceptability of alternative answers.

Mark schemes should be read in conjunction with the question paper and the Principal Examiner Report for Teachers.

Cambridge International will not enter into discussions about these mark schemes.

Cambridge International is publishing the mark schemes for the May/June 2018 series for most Cambridge IGCSE™, Cambridge International A and AS Level and Cambridge Pre-U components, and some Cambridge O Level components.

IGCSE™ is a registered trademark.

### **Generic Marking Principles**

These general marking principles must be applied by all examiners when marking candidate answers. They should be applied alongside the specific content of the mark scheme or generic level descriptors for a question. Each question paper and mark scheme will also comply with these marking principles.

GENERIC MARKING PRINCIPLE 1:

Marks must be awarded in line with:

- the specific content of the mark scheme or the generic level descriptors for the question
- the specific skills defined in the mark scheme or in the generic level descriptors for the question
- the standard of response required by a candidate as exemplified by the standardisation scripts.

GENERIC MARKING PRINCIPLE 2:

Marks awarded are always **whole marks** (not half marks, or other fractions).

GENERIC MARKING PRINCIPLE 3:

Marks must be awarded **positively**:

- marks are awarded for correct/valid answers, as defined in the mark scheme. However, credit is given for valid answers which go beyond the scope of the syllabus and mark scheme, referring to your Team Leader as appropriate
- marks are awarded when candidates clearly demonstrate what they know and can do
- marks are not deducted for errors
- marks are not deducted for omissions
- answers should only be judged on the quality of spelling, punctuation and grammar when these features are specifically assessed by the question as indicated by the mark scheme. The meaning, however, should be unambiguous.

GENERIC MARKING PRINCIPLE 4:

Rules must be applied consistently e.g. in situations where candidates have not followed instructions or in the application of generic level descriptors.

GENERIC MARKING PRINCIPLE 5:

Marks should be awarded using the full range of marks defined in the mark scheme for the question (however; the use of the full mark range may be limited according to the quality of the candidate responses seen).

GENERIC MARKING PRINCIPLE 6:

Marks awarded are based solely on the requirements as defined in the mark scheme. Marks should not be awarded with grade thresholds or grade descriptors in mind.

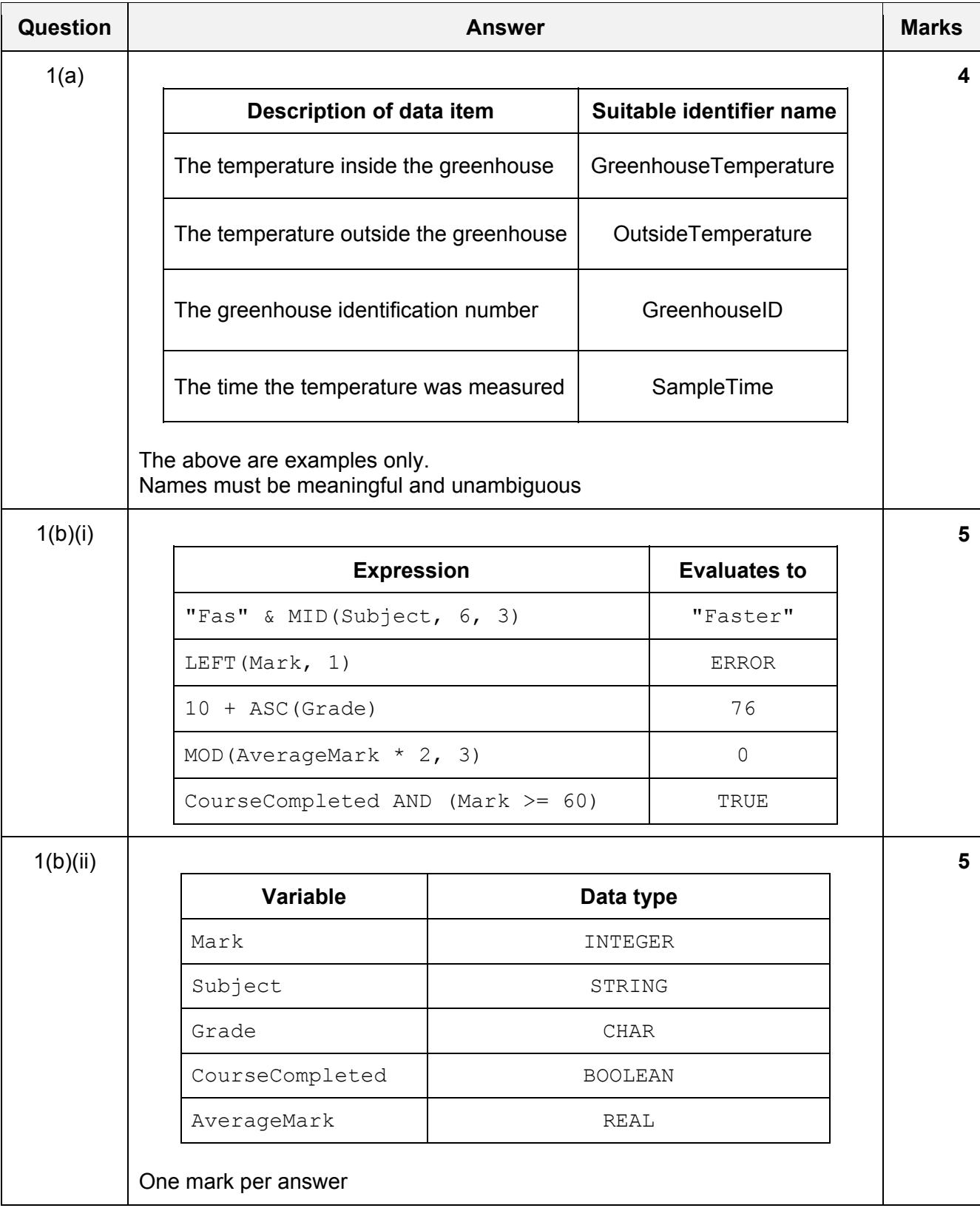

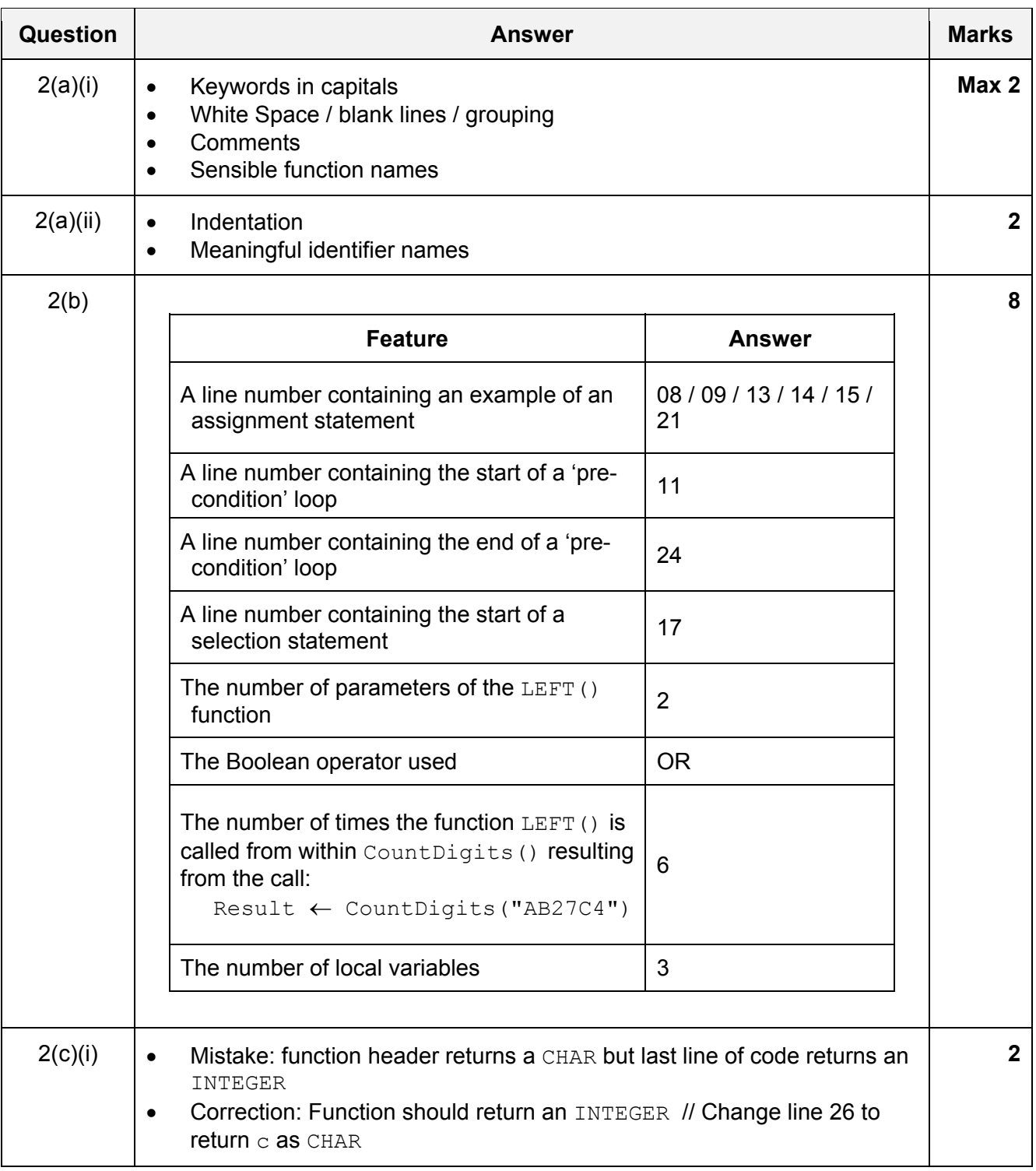

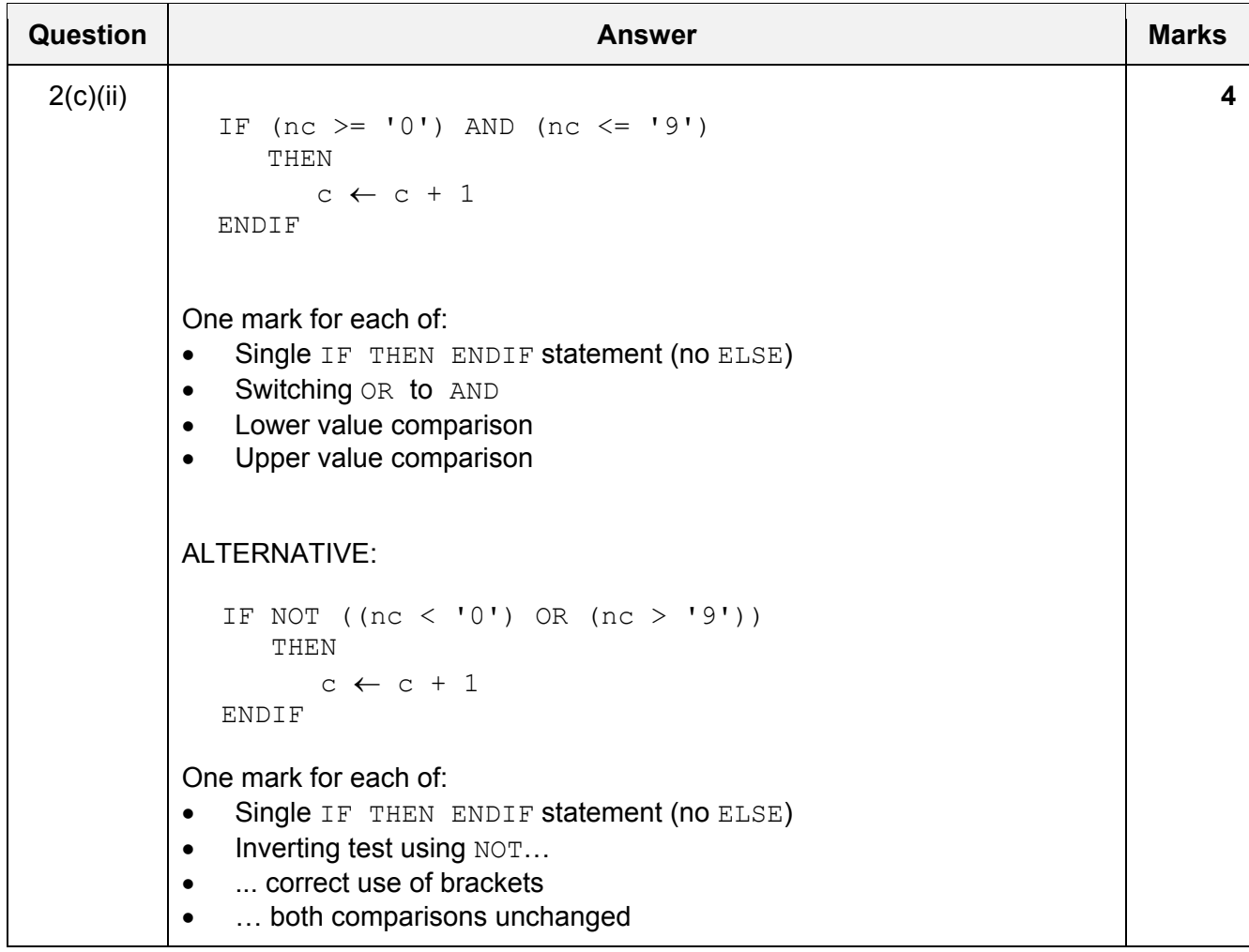

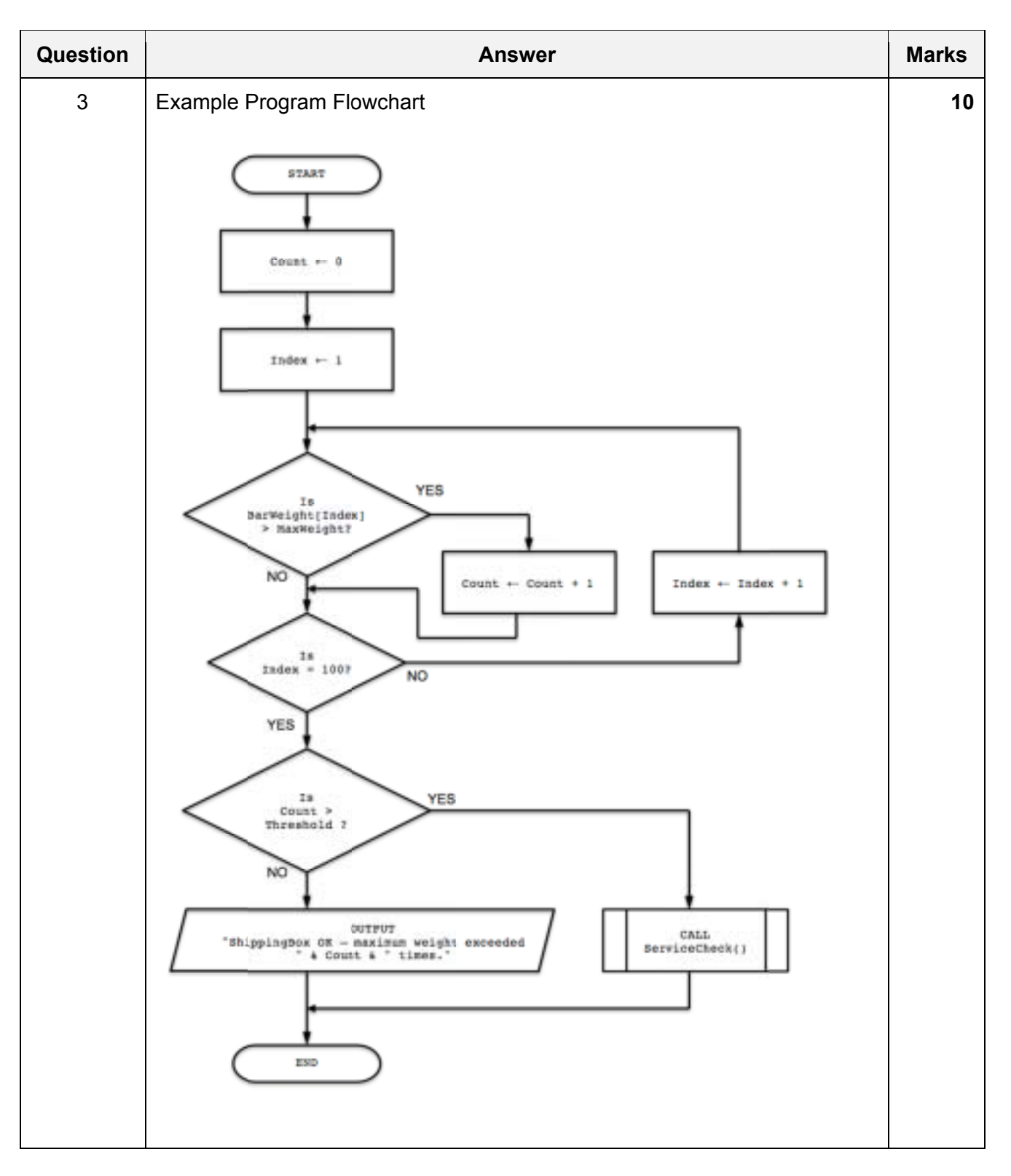

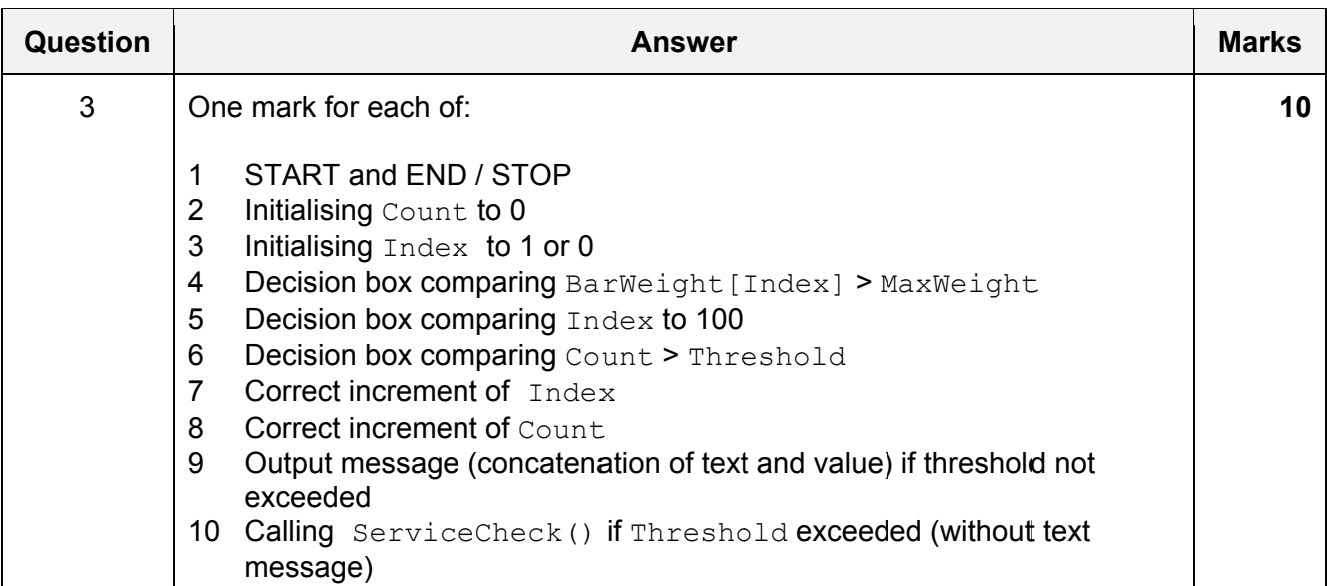

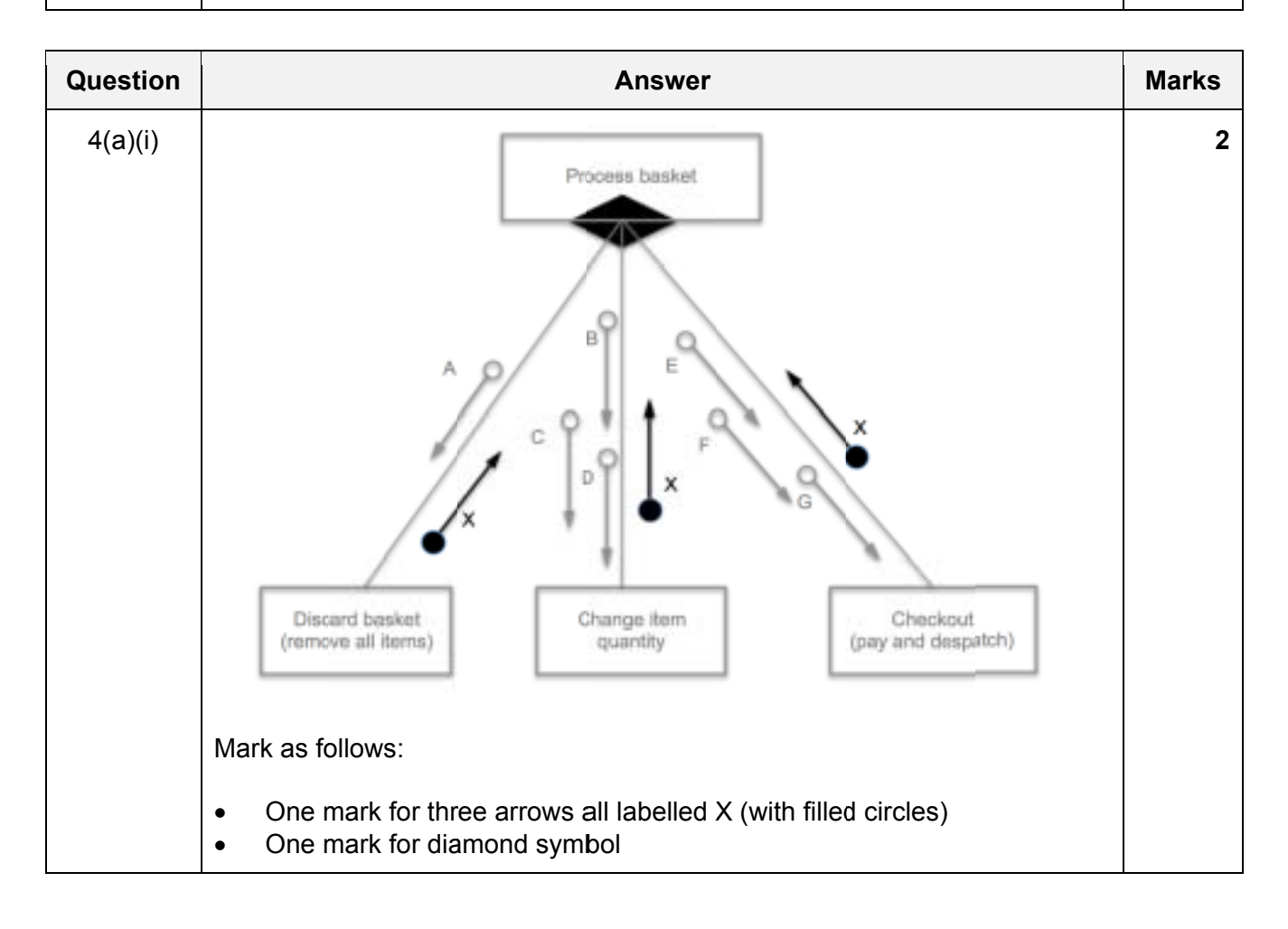

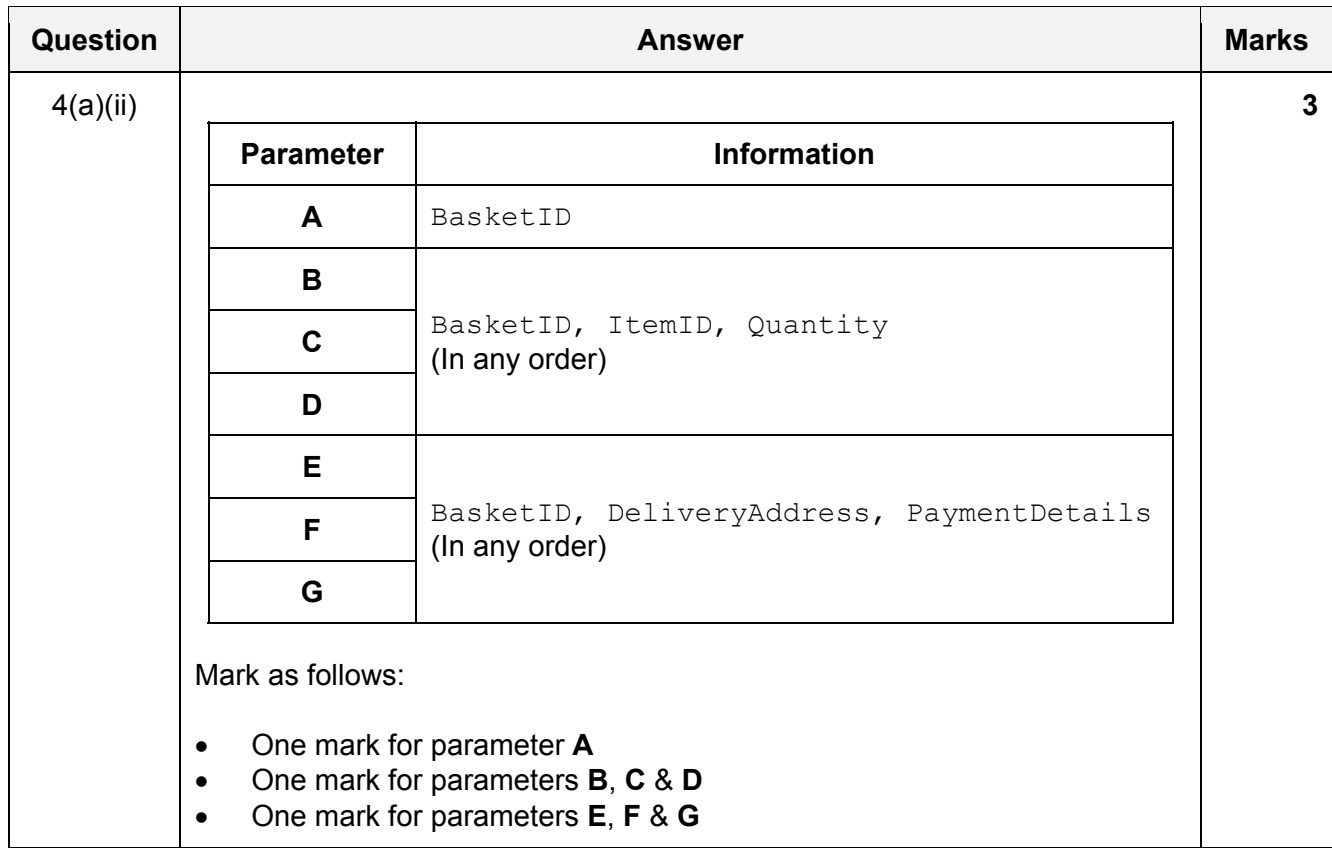

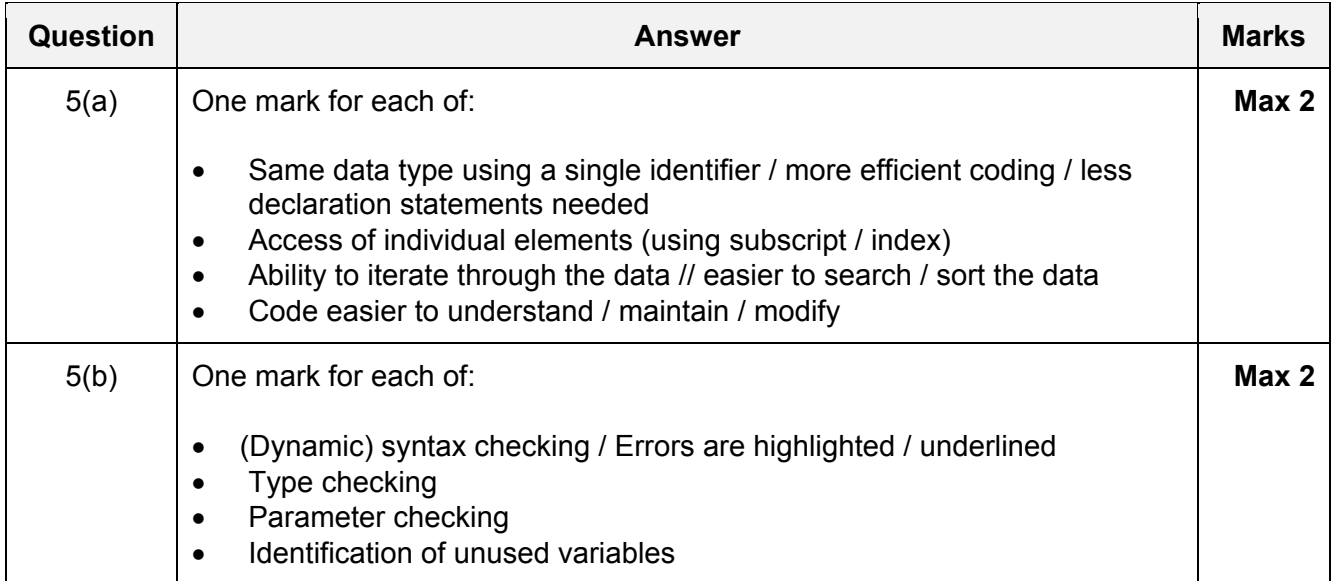

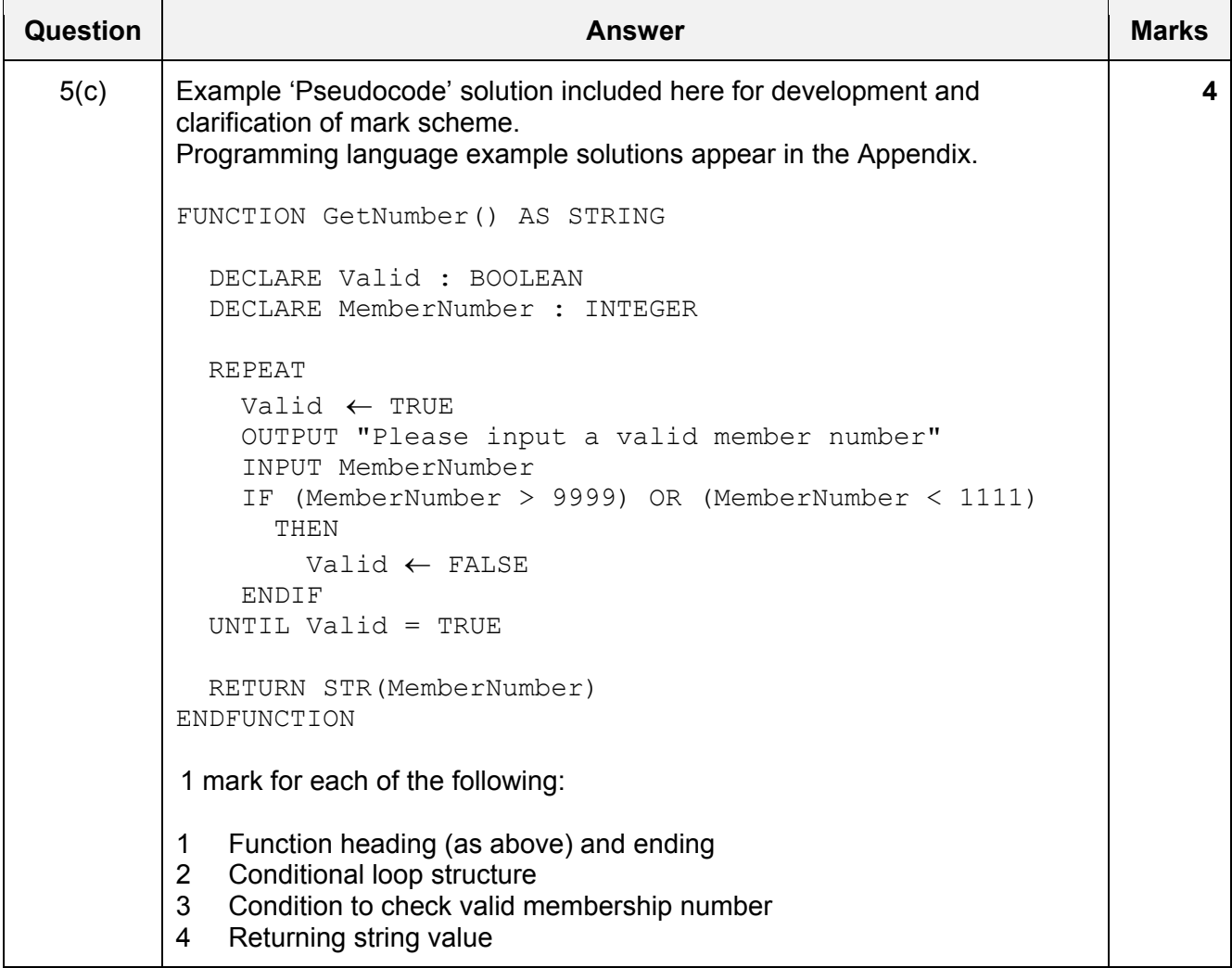

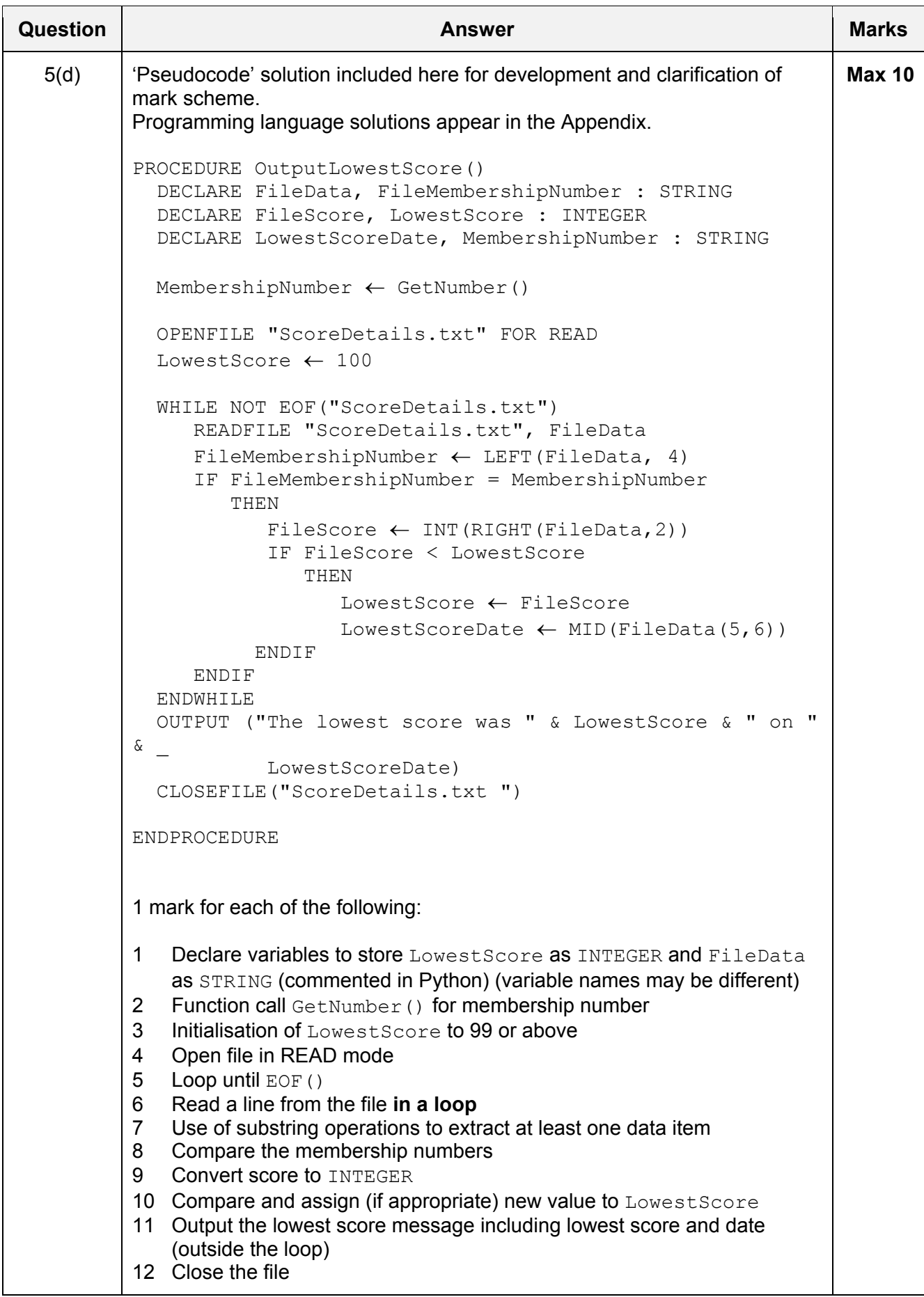

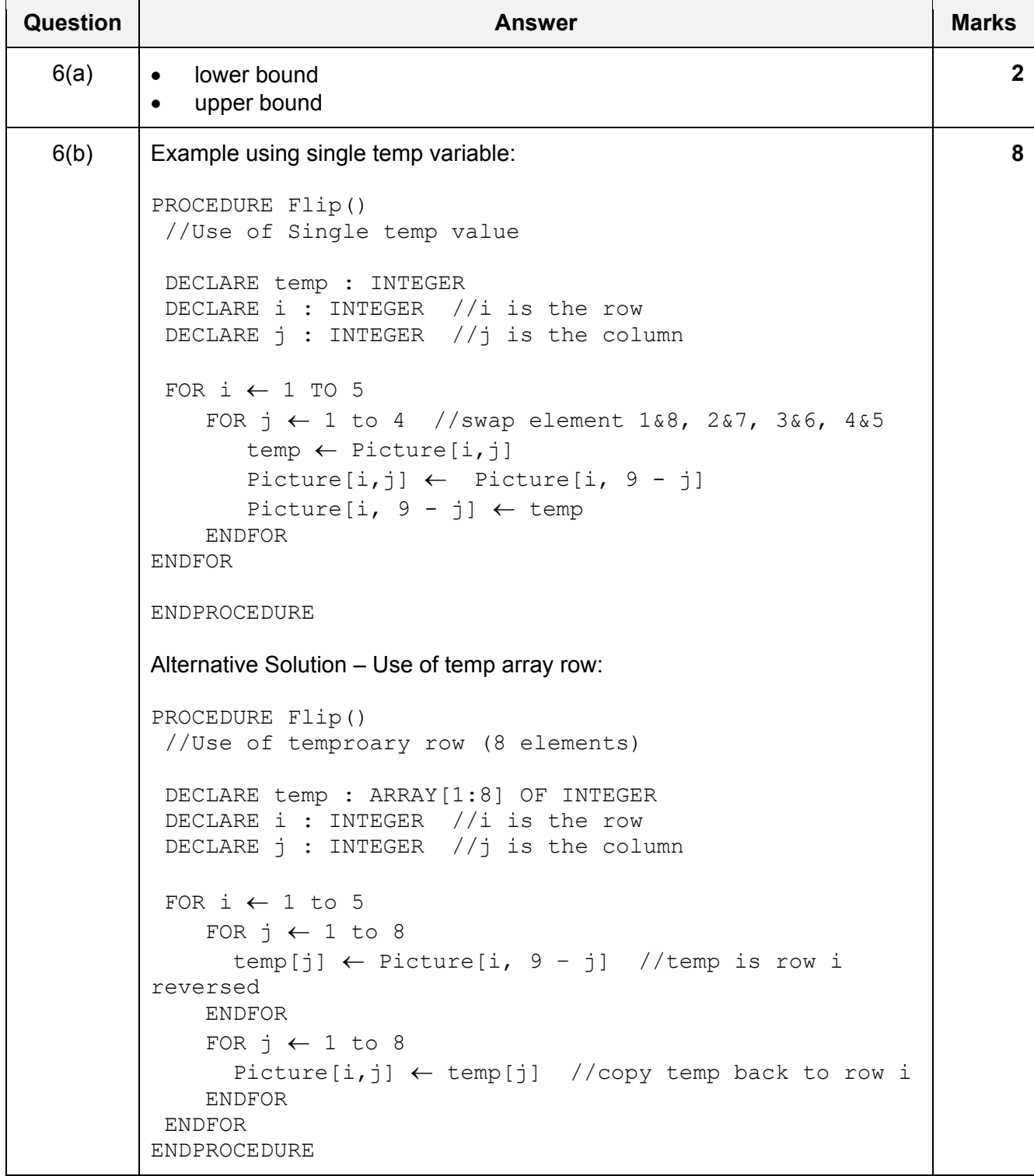

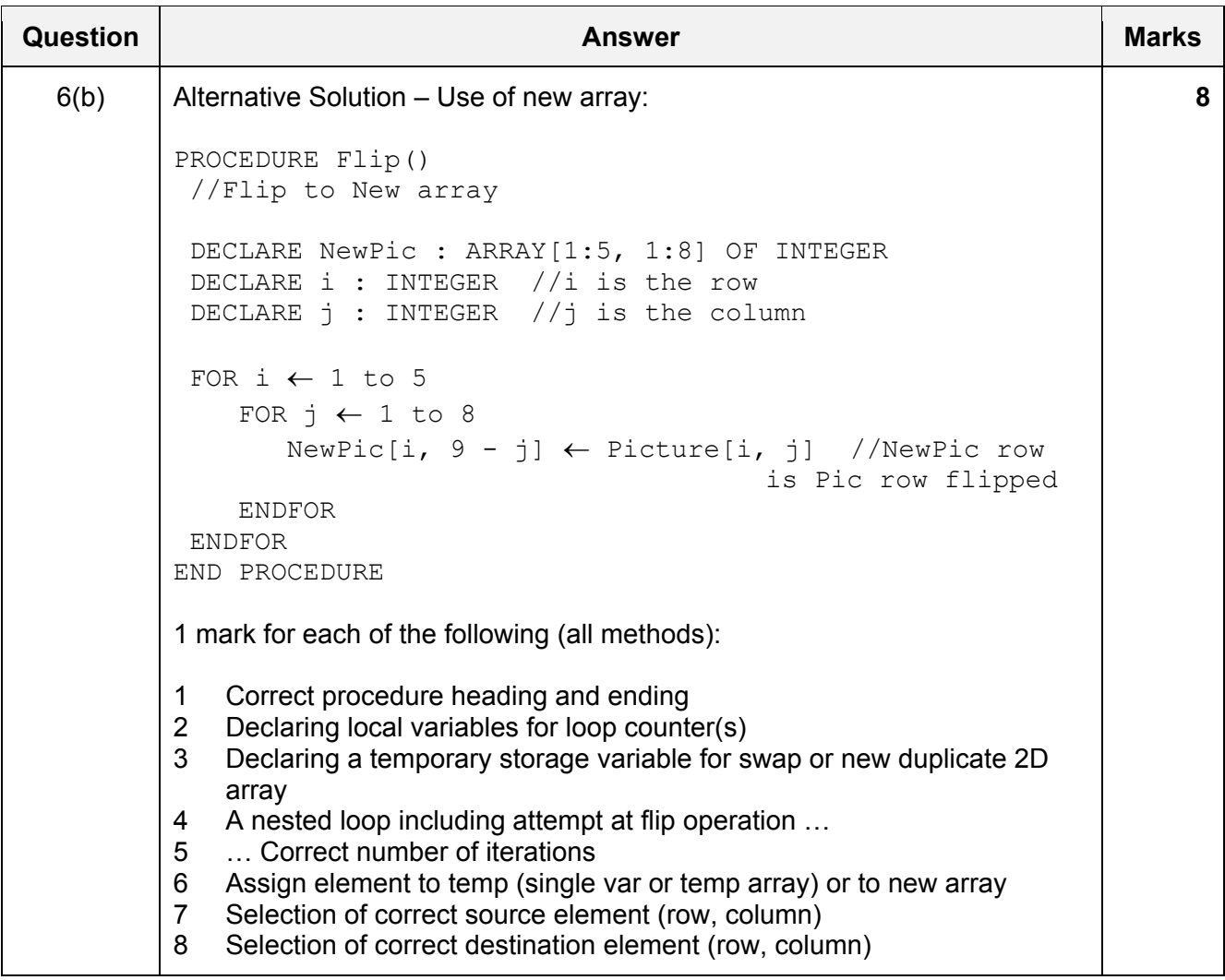

\*\*\* End of Mark Scheme – program code solutions follow \*\*\*

### **Appendix**

### **Program Code Example Solutions**

### **Q5 (c): Visual Basic**

```
Function GetNumber() As String 
     Dim Valid As Boolean 
     Dim MemberNumber As Integer 
     Do 
         Valid = True 
         Console.Write("Please enter a valid member number: ") 
        MemberNumber = Console.PeadLine() If MemberNumber > 9999 Or MemberNumber < 1111 Then 
              Valid = False 
         End If 
     Loop Until Valid = True 
     Return MemberNumber.ToString() 
End Function
```
### **Q5 (c): Pascal**

```
function GetNumber() : string;
   var 
     Valid : boolean; 
     MemberNumber : integer; 
   begin 
      repeat 
         Valid := true; 
        write('Please enter a valid member number: ');
         readln(MemberNumber); 
         if (MemberNumber > 9999) or (MemberNumber < 1111) then 
             Valid := false; 
      until Valid = true; 
     GetNumber := IntToStr (MemberNumber) ;
   end;
```
### **Q5 (c): Python**

```
def GetNumber() : 
     # Valid : boolean 
     # MemberNumber : integer 
     Valid = False 
     while not Valid : 
         Valid = True 
         MemberNumber = int(input("Please enter a valid member number: ")) 
         if MemberNumber > 9999 or MemberNumber < 1111 : 
              Valid = False 
     return str(MemberNumber)
```
### **Q5 (d): Visual Basic**

```
Sub OutputLowestScore() 
    Dim FileData As String 
    Dim FileMembershipNumber As String 
    Dim FileScore As Integer 
    Dim LowestScore As Integer 
    Dim LowestScoreDate As String 
    Dim MembershipNumber As String 
    MembershipNumber = GetNumber() 
    FileOpen(1, "ScoreDetails.txt", OpenMode.Input) 
    LowestScore = 100 
    While Not EOF(1) 
       FileData = LineInput(1)FileMembershipNumber = Left (FileData, 4) If FileMembershipNumber = MembershipNumber Then 
           FileScore = Integer. Parse (Right (FileData, 2))
            If FileScore < LowestScore Then 
                 LowestScore = FileScore 
                LowestScoreDate = Mid(FileData, 5, 6)
            End If 
        End If 
    End While 
    Console.WriteLine("The lowest score was " & LowestScore & " on " & 
LowestScoreDate) 
   FileClose(1) 
End Sub
```
## **Q5 (d): Pascal**

```
procedure OutputLowestScore(); 
var 
     FileData : string; 
     FileMembershipNumber : string; 
     FileScore : integer; 
     LowestScore : integer; 
     LowestScoreDate : string; 
     MembershipNumber : string; 
    Scores : textFile;
begin 
    MembershipNumber := GetNumber(); 
     assignFile(Scores, 'ScoreDetails.txt'); 
     reset(Scores); 
     LowestScore := 100; 
     while not eof(Scores) do 
     begin 
         readln(Scores, FileData); 
        FileMembershipNumber := copy(FileData, 1, 4);
         if FileMembershipNumber = MembershipNumber then 
         begin 
             FileScore:= StrToInt(copy(FileData, 11, 2));
              if FileScore < LowestScore then 
             begin 
                  LowestScore := FileScore; 
                  LowestScoreDate := copy(FileData, 5, 6) 
              end; 
         end; 
     end; 
     writeln('The lowest score was ', LowestScore, ' on ', LowestScoreDate); 
     close(Scores); 
end;
```
# **Q5 (d): Python**

```
def OutputLowestScore() : 
     # FileData : string 
     # FileMembershipNumber : string 
     # FileScore : integer 
     # LowestScore : integer 
     # LowestScoreDate : string 
     # MembershipNumber : string 
     # File : file handle 
     MembershipNumber = GetNumber() 
    File = open("ScoreDetails.txt", "r")
     LowestScore = 100 
     FileData = File.readline() 
     while FileData != "": 
         FileMembershipNumber = FileData[:4] 
         if FileMembershipNumber == MembershipNumber : 
            Filescore = int(FileData[10:12]) if FileScore < LowestScore : 
                 LowestScore = FileScore 
                LowestScoreDate = FileData[4:10] FileData = File.readline() 
     print("The lowest score was ", LowestScore, " on ", LowestScoreDate) 
     File.close()
```